## **UFW - Uncomplicated Firewall**

Uncomplicated Firewall **UFW** is a much simpler security solution than using iptables, it is very easy to install and configure. iptables might ultimately have more features, but I think UFW is suitable for most users.

To install **UFW** from the command line: **sudo apt-get install ufw** 

2024/05/06 03:21

To allow all ports on the local subnet: **sudo ufw allow from 192.168.0.0/24** (allow access from 192.168.0.1 - 192.168.0.254)

Allow web port 80 to everyone (internal and external LAN) sudo ufw allow 80

To enable UFW and start rules: *sudo ufw -force enable* 

From: http://cameraangle.co.uk/ - WalkerWiki - wiki.alanwalker.uk

Permanent link: http://cameraangle.co.uk/doku.php?id=ufw\_-\_uncomplicated\_firewall

Last update: 2023/03/09 22:35

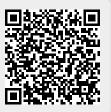